## **СОГЛАСОВАНО**

# **Рабочая программа дисциплины**

Код и наименование дисциплины: **Б1.В.13 «Инженерная и компьютерная графика часть 2»**

Код и наименование направления подготовки (специальности): **13.03.02 Электроэнергетика и электротехника** 

Направленность (профиль, специализация): **Электрооборудование и** 

**электрохозяйство предприятий, организаций и учреждений**

Статус дисциплины: **часть, формируемая участниками образовательных** 

#### **отношений**

Форма обучения: **очная**

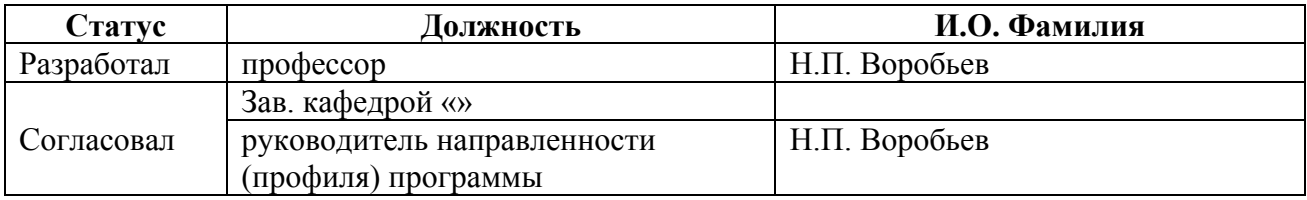

## **1. Перечень планируемых результатов обучения по дисциплине, соотнесенных с индикаторами достижения компетенций**

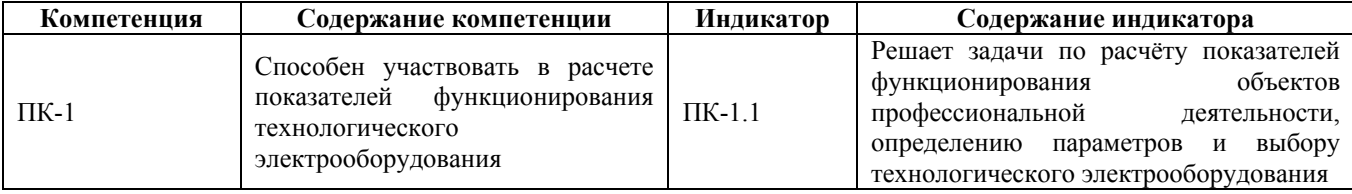

### **2. Место дисциплины в структуре образовательной программы**

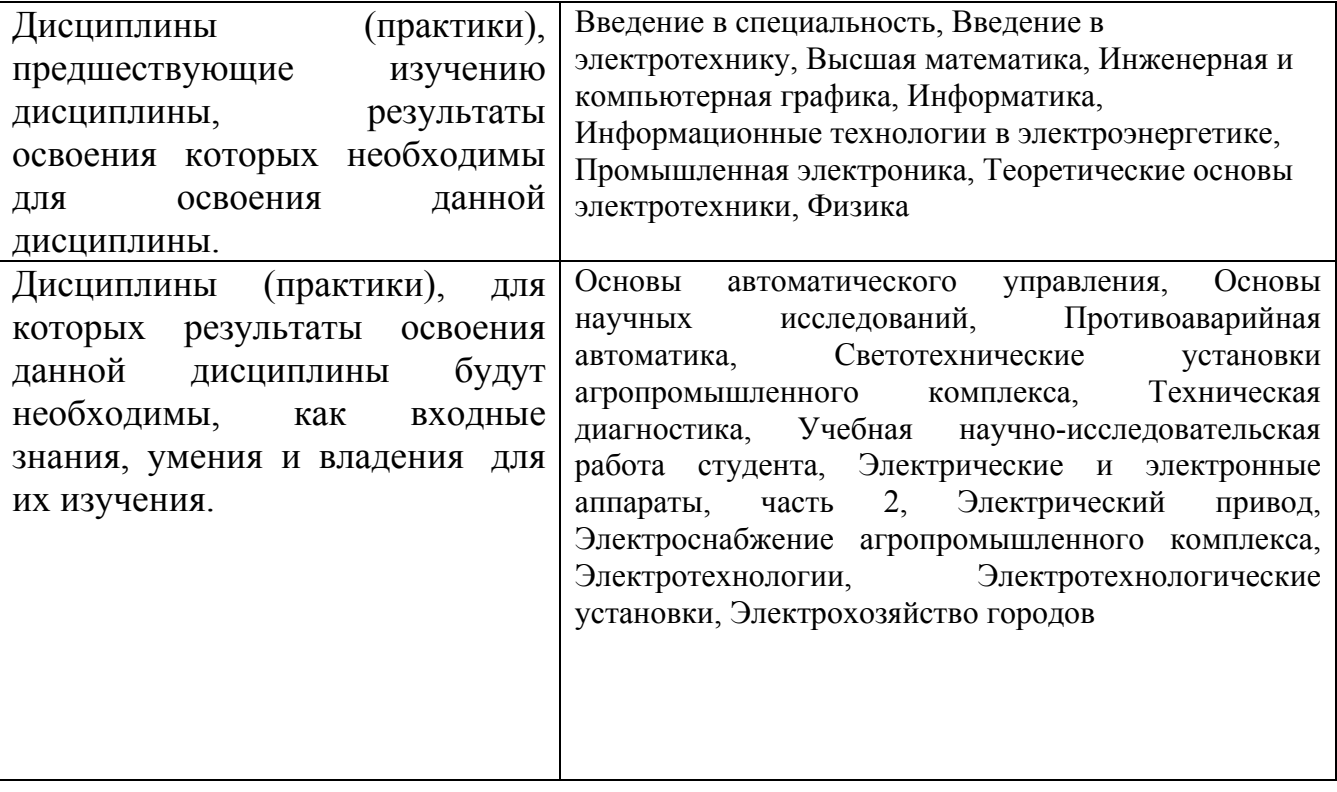

**3. Объем дисциплины в зачетных единицах с указанием количества академических часов, выделенных на контактную работу обучающегося с преподавателем (по видам учебных занятий) и на самостоятельную работу обучающегося**

Общий объем дисциплины в з.е. /час: 5 / 180 Форма промежуточной аттестации: Экзамен

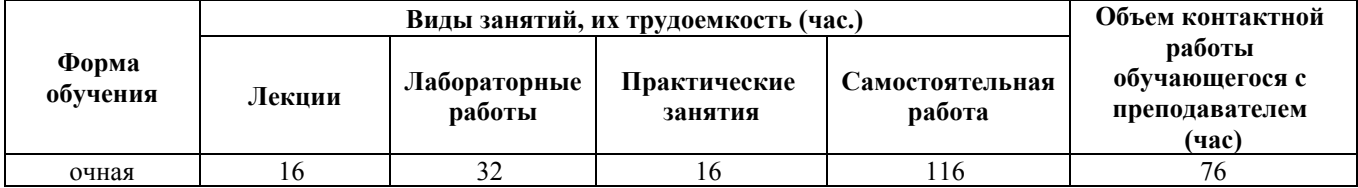

**4. Содержание дисциплины, структурированное по темам (разделам) с указанием отведенного на них количества академических часов и видов учебных занятий**

**Форма обучения: очная** *Семестр: 5*

**Лекционные занятия (16ч.)**

**1. Формирование способностей участвовать в расчете показателей функционирования технологического электрооборудования, а именно: специализированные программы для построения графиков в различных операционных системах. {лекция с заранее запланированными ошибками} (2ч.)[3,10]** Задачи по расчету показателей функционирования объектов профессиональной деятельности на примере специализированных программ для построения графиков. Примеры специализированных программ для построения графиков в различных операционных системах.

**2. Формирование способностей участвовать в расчете показателей функционирования технологического электрооборудования, а именно: построение графиков c использованием пакетов прикладных математических программ. {лекция с разбором конкретных ситуаций} (2ч.)[3]** Построение графиков c использованием пакетов прикладных математических программ.

**3. Возможности сред численных вычислений для построения графиков. {лекция с разбором конкретных ситуаций} (2ч.)[3]** Возможности сред численных вычислений для построения графиков и расчета показателей функционирования объектов электроэнергетики.

**4. Формирование способностей участвовать в расчете показателей функционирования технологического электрооборудования, а именно: условные графические обозначения в электрических схемах. Разработка принципиальных электрических схем. {с элементами электронного обучения и дистанционных образовательных технологий} (2ч.)[3]** Условные графические обозначения в электрических схемах. Разработка принципиальных электрических схем.

**5. Формирование способностей участвовать в расчете показателей функционирования технологического электрооборудования, а именно: разработка структурных, функциональных и монтажных схем в электротехнике и электроэнергетике. {с элементами электронного обучения и дистанционных образовательных технологий} (2ч.)[3]** Разработка структурных схем в электротехнике и электроэнергетике. Разработка функциональных схем. Разработка монтажных схем.

**6. Формирование способностей участвовать в расчете показателей функционирования технологического электрооборудования, а именно: схема**

**подключения. Схема расположения, общая и объединенная. Разработка векторных диаграмм. {с элементами электронного обучения и дистанционных образовательных технологий} (2ч.)[3]** Схема подключения. Схема расположения, общая и объединенная. Разработка векторных диаграмм.

**7. Особенности разработки проектов в электроэнергетике. {с элементами электронного обучения и дистанционных образовательных технологий} (2ч.)[3]** Особенности разработки проектов в электроэнергетике.

**8. Автоматизированная разработка печатных плат. {с элементами электронного обучения и дистанционных образовательных технологий} (2ч.)[3]** Автоматизированная разработка печатных плат. Применение различных САПР.

**Практические занятия (16ч.)**

**9. Решение задач по расчёту показателей функционирования объектов профессиональной деятельности, а именно: с использованием специализированных программ для построения графиков в различных операционной системах. {работа в малых группах} (2ч.)[4,6,9]** Решение задач с использованием специализированных программ для построения графиков в различных операционной системах.

**10. Решение задач по расчёту показателей функционирования объектов профессиональной деятельности, а именно: построение графиков c использованием пакетов прикладных математических программ. {работа в малых группах} (2ч.)[4,6,9]** Построение графиков c использованием пакетов прикладных математических программ.

**11. Решение задач по расчёту показателей функционирования объектов профессиональной деятельности, а именно: исследование возможностей сред численных вычислений для построения графиков. {работа в малых группах} (2ч.)[4,6,9]** Решение задач на исследование возможностей сред численных вычислений для построения графиков.

**12. Решение задач по расчёту показателей функционирования объектов профессиональной деятельности, а именно: на использование условных графических обозначений в электрических схемах и на разработку принципиальных электрических схем. {работа в малых группах} (2ч.)[4,6,9]** Решение задач на использование условных графических обозначений в электрических схемах и на разработку принципиальных электрических схем.

**13. Решение задач по расчёту показателей функционирования объектов профессиональной деятельности, а именно: на разработку структурных схем в электротехнике и электроэнергетике, функциональных схем и монтажных схем. {работа в малых группах} (2ч.)[4,6,9]** Решение задач на разработку структурных схем в электротехнике и электроэнергетике, функциональных схем и монтажных схем.

**14. Решение задач по расчёту показателей функционирования объектов профессиональной деятельности, а именно: на разработку схем**

**подключения, расположения, общих и объединенных схем, на разработку векторных диаграмм. {работа в малых группах} (2ч.)[4,6,9]** Решение задач на разработку схем подключения, расположения, общих и объединенных схем, на разработку векторных диаграмм.

**15. Решение задач по расчёту показателей функционирования объектов профессиональной деятельности, а именно: на разработку проектов в электроэнергетике. {работа в малых группах} (2ч.)[4,6,9]** Решение задач на разработку проектов в электроэнергетике.

**16. Решение задач по расчёту показателей функционирования объектов профессиональной деятельности, а именно: на автоматизированную разработку печатных плат. {работа в малых группах} (2ч.)[4,6,9]** Решение задач на автоматизированную разработку печатных плат.

**Лабораторные работы (32ч.)**

**17. Формирование способностей участвовать в расчете показателей функционирования технологического электрооборудования, а именно: исследование специализированных программ для построения графиков в различных операционных системах. {с элементами электронного обучения и дистанционных образовательных технологий} (2ч.)[2,9]** Исследование специализированных программ для построения графиков в различных операционных системах.

**18. Формирование способностей участвовать в расчете показателей функционирования технологического электрооборудования, а именно: исследование специализированных программ для построения графиков в различных операционных системах. {с элементами электронного обучения и дистанционных образовательных технологий} (2ч.)[1,9]** Исследование специализированных программ для построения графиков в различных операционных системах.

**19. Формирование способностей участвовать в расчете показателей функционирования технологического электрооборудования, а именно: исследование операционной системы. {с элементами электронного обучения и дистанционных образовательных технологий} (2ч.)[2,6]** Исследование операционной системы.

**20. Формирование способностей участвовать в расчете показателей функционирования технологического электрооборудования, а именно: исследование программ для анализа данных. {с элементами электронного обучения и дистанционных образовательных технологий} (2ч.)[2,6]** Исследование программ для анализа данных.

**21. Формирование способностей участвовать в расчете показателей функционирования технологического электрооборудования, а именно: исследование специализированных программ для построения графиков. {с элементами электронного обучения и дистанционных образовательных технологий} (2ч.)[2,6]** Исследование специализированных программ для

5

построения графиков.

**22. Формирование способностей участвовать в расчете показателей функционирования технологического электрооборудования, а именно: исследование программ для численных вычислений. {с элементами электронного обучения и дистанционных образовательных технологий} (2ч.)[2,6]** Исследование программ для численных вычислений.

**23. Формирование способностей участвовать в расчете показателей функционирования технологического электрооборудования, а именно: исследование программ для численных вычислений. {с элементами электронного обучения и дистанционных образовательных технологий} (2ч.)[2,6]** Исследование программ для численных вычислений.

**24. Формирование способностей участвовать в расчете показателей функционирования технологического электрооборудования, а именно: исследование САПР. {с элементами электронного обучения и дистанционных образовательных технологий} (2ч.)[2,9]** Исследование САПР.

**25. Формирование способностей участвовать в расчете показателей функционирования технологического электрооборудования, а именно: исследование САПР {с элементами электронного обучения и дистанционных образовательных технологий} (2ч.)[2,9]** Исследование САПР

**26. Формирование способностей участвовать в расчете показателей функционирования технологического электрооборудования, а именно: исследование САПР. {с элементами электронного обучения и дистанционных образовательных технологий} (2ч.)[2,9]** Исследование САПР.

**27. Формирование способностей участвовать в расчете показателей функционирования технологического электрооборудования, а именно: исследование САПР. {с элементами электронного обучения и дистанционных образовательных технологий} (2ч.)[2,9]** Исследование САПР.

**28. Формирование способностей участвовать в расчете показателей функционирования технологического электрооборудования, а именно: исследование САПР. {с элементами электронного обучения и дистанционных образовательных технологий} (2ч.)[2,9]** Исследование САПР.

**29. Формирование способностей участвовать в расчете показателей функционирования технологического электрооборудования, а именно: исследование САПР. {с элементами электронного обучения и дистанционных образовательных технологий} (2ч.)[2,9]** Исследование САПР.

**30. Формирование способностей участвовать в расчете показателей функционирования технологического электрооборудования, а именно: исследование САПР. {с элементами электронного обучения и дистанционных образовательных технологий} (2ч.)[2,6]** Исследование САПР.

**31. Формирование способностей участвовать в расчете показателей функционирования технологического электрооборудования, а именно: исследование САПР. {с элементами электронного обучения и дистанционных образовательных технологий} (2ч.)[1,2,9]** Исследование САПР.

**32. Формирование способностей участвовать в расчете показателей**

**функционирования технологического электрооборудования, а именно: исследование САПР.Design. {с элементами электронного обучения и дистанционных образовательных технологий} (2ч.)[1,2,9]** Исследование САПР.

#### **Самостоятельная работа (116ч.)**

**26. Подготовка к экзамену. {творческое задание} (30ч.)[3,9]** Подготовка к экзамену.

**33. Подготовка к практическим занятиям. {творческое задание} (26ч.)[1,2,3,7]** Подготовка к практическим занятиям.

**34. Подготовка к лабораторным занятиям. {творческое задание} (30ч.)[2,3,9]** Подготовка к лабораторным занятиям.

**35. Выполнение расчетного задания. {творческое задание} (30ч.)[1,2,3,9]** Выполнение расчетного задания.

### **5. Перечень учебно-методического обеспечения самостоятельной работы обучающихся по дисциплине**

Для каждого обучающегося обеспечен индивидуальный неограниченный доступ к электронно-библиотечным системам: Лань, Университетская библиотека он-лайн, электронной библиотеке АлтГТУ и к электронной информационно-образовательной среде:

1. Воробьев Н.П. Методические указания к выполнению контрольной работы по дисциплине «Современные технологии обработки информации» для бакалавриата заочной формы обучения профиля «Электроэнергетические системы и сети» / Н.П. Воробьев; Алт. гос. техн. ун-т им. И.И. Ползунова. – Барнаул: Издво АлтГТУ, 2014. - 57 с. http://elib.altstu.ru/eum/download/epb/Vorobjev\_stkr.pdf

2. Воробьев Н.П. Методические указания к выполнению лабораторных работ по дисциплине «Современные технологии обработки информации» для бакалавриата заочной формы обучения профиля «Электроэнергетические системы и сети» / Н.П. Воробьев; Алт. гос. техн. ун-т им. И.И. Ползунова. – Барнаул: Издво АлтГТУ, 2014. - 49 с. http://elib.altstu.ru/eum/download/epb/Vorobjev\_stlr.pdf

3. Воробьев Н.П. Современные технологии обработки информации. Лекции для бакалавриата заочной формы обучения профиля «Электроэнергетические системы и сети». - Барнаул - 2014 г. - 136 с. http://elib.altstu.ru/eum/download/epb/Vorobjev\_stoi.pdf

8. Воробьев, Н. П. Теоретические положения по дисциплине "Инженерная и компьютерная графика 2" для выполнения расчетных заданий, практических занятий и лабораторных работ : учебно-методические указания / Н. П. Воробьев. – Барнаул : Алт. гос. техн. ун-т им. И.И. Ползунова, 2020. - 143 с. - Прямая ссылка: http://elib.altstu.ru/eum/download/epb/Vorobjev\_InjGraf2\_umu.pdf

9. Воробьев, Н. П. Методические указания к расчетному заданию по

дисциплине "Инженерная и компьютерная графика 2": методические указания / Н. П. Воробьев. – Барнаул : АлтГТУ, 2020. - 42 с. - Прямая ссылка: http://elib.altstu.ru/eum/download/epb/Vorobjov\_IniKompGr\_rz\_mu.pdf

## **6. Перечень учебной литературы**

6.1. Основная литература

11. Воробьев, Н. П. Теоретические основы электротехники на основе инженерных расчетов на ЭВМ: учебное пособие / Н. П. Воробьев; Алт. гос. техн. ун-т им. И. И. Ползунова. – Барнаул : Изд-во АлтГТУ, 2020. – 260 с. Прямая ссылка: http://elib.altstu.ru/eum/download/epb/Vorobjov\_TOEnOIRnEVM\_up.pdf.

6.2. Дополнительная литература

10. Flash-технологии: учебно-методическое пособие по курсу "Компьютерная графика"

Лукоянычев В.Г. (ПМ)

2016 Учебно-методическое пособие, 1.90 МБ

Дата первичного размещения: 08.09.2016. Обновлено: 08.09.2016.

Прямая ссылка: http://elib.altstu.ru/eum/download/pm/lukoj-Flash.pdf

## **7. Перечень ресурсов информационно-телекоммуникационной сети «Интернет», необходимых для освоения дисциплины**

4. Суханова Н.Г. Инженерная графика: Методические указания к практическим занятиям. -Оренбург: ГОУОГУ, 2004. – 18 с. Единое окно образовательных ресурсов http://window.edu.ru/resource/538/19538/files/metod550.pdf

5. Компьютерная инженерная графика: Методическое пособие. – СПб.: Изд-во СЗТУ, 2006. – 31с.: ил. Единое окно образовательных ресурсов http://window.edu.ru/resource/454/40454/files/1116.pdf

6. О.Н Пачкория. Инженерная графика по выполнению лабораторных и практических работ в системе КОМПАС – 3D V8 Часть 2 Для студентов 1 и 2 курсов специальностей 16.09.01, 16.09.03; 28.01.02 дневного и заочного обучения Единое окно образовательных ресурсов http://window.edu.ru/resource/670/41670/files/ascon17.pdf

7. Инженерная и компьютерная графика : учебное пособие / В.И. Кочетов, С.И. Лазарев, С.А. Вязовов, С.В. Ковалев. – Тамбов : Изд-во ГОУВПОТГТУ, 2010. –80 с. –100 экз. –ISBN978-5-8265-0994-4. Единое окно образовательных ресурсов http://window.edu.ru/resource/487/76487/files/kochetov-t.pdf

## **8. Фонд оценочных материалов для проведения текущего контроля успеваемости и промежуточной аттестации**

Содержание промежуточной аттестации раскрывается в комплекте контролирующих материалов, предназначенных для проверки соответствия

уровня подготовки по дисциплине требованиям ФГОС, которые хранятся на кафедре-разработчике РПД в печатном виде и в ЭИОС.

Фонд оценочных материалов (ФОМ) по дисциплине представлен в приложении А.

## **9. Перечень информационных технологий, используемых при осуществлении образовательного процесса по дисциплине, включая перечень программного обеспечения и информационных справочных систем**

Для успешного освоения дисциплины используются ресурсы электронной информационнообразовательной среды, образовательные интернет-порталы, глобальная компьютерная сеть Интернет. В процессе изучения дисциплины происходит интерактивное взаимодействие обучающегося с преподавателем через личный кабинет студента.

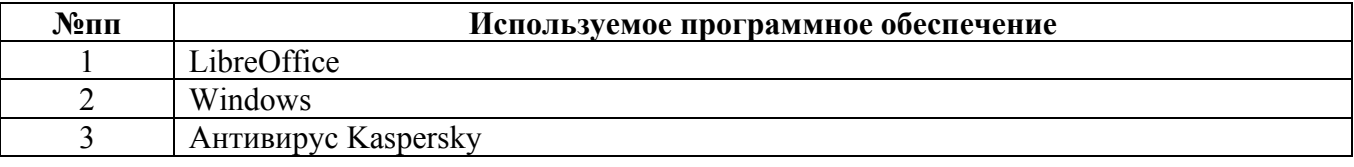

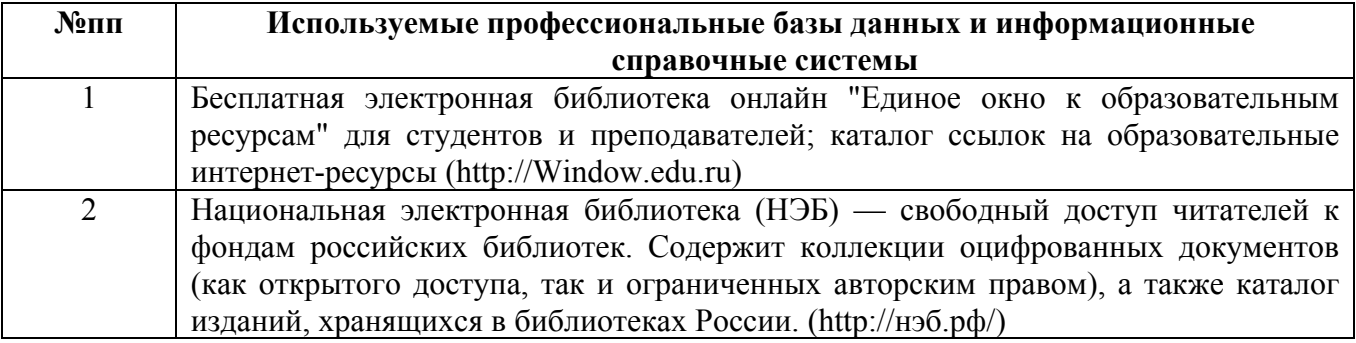

### **10. Описание материально-технической базы, необходимой для осуществления образовательного процесса по дисциплине**

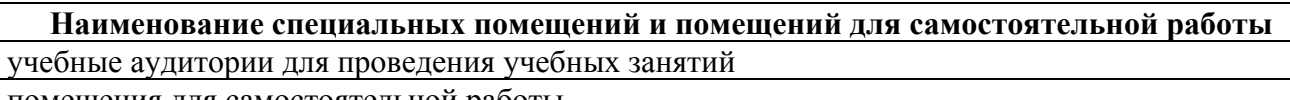

помещения для самостоятельной работы

Материально-техническое обеспечение и организация образовательного процесса по дисциплине для инвалидов и лиц с ограниченными возможностями здоровья осуществляется в соответствии с «Положением об обучении инвалидов и лиц с ограниченными возможностями здоровья».